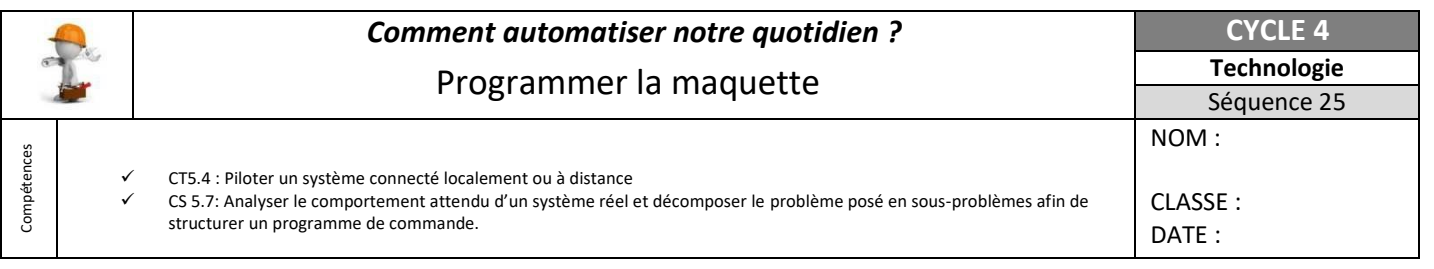

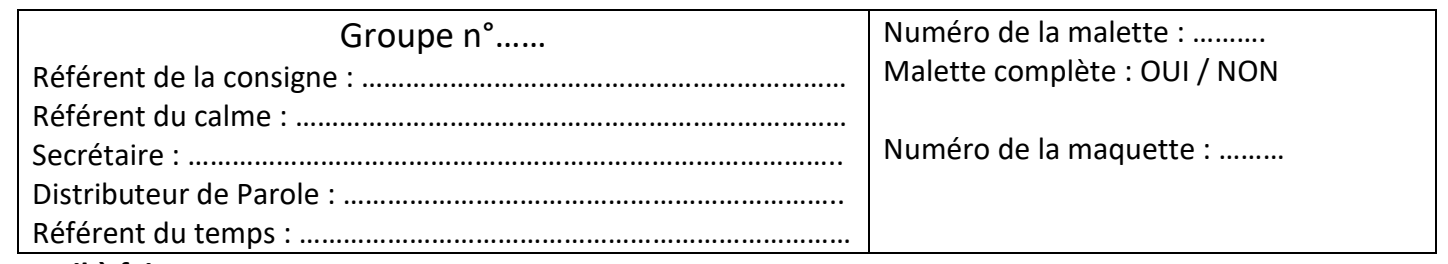

## **Travail à faire :**

- 1- Consulter les fiches Ressources sur l'ENT et réaliser les tests dans l'ordre.
- 2- Compléter cette fiche d'autoévaluation
- 3- Appeler le professeur pour valider le travail du groupe à chacun des tests.

# **Test 1 : Actionner une DEL**

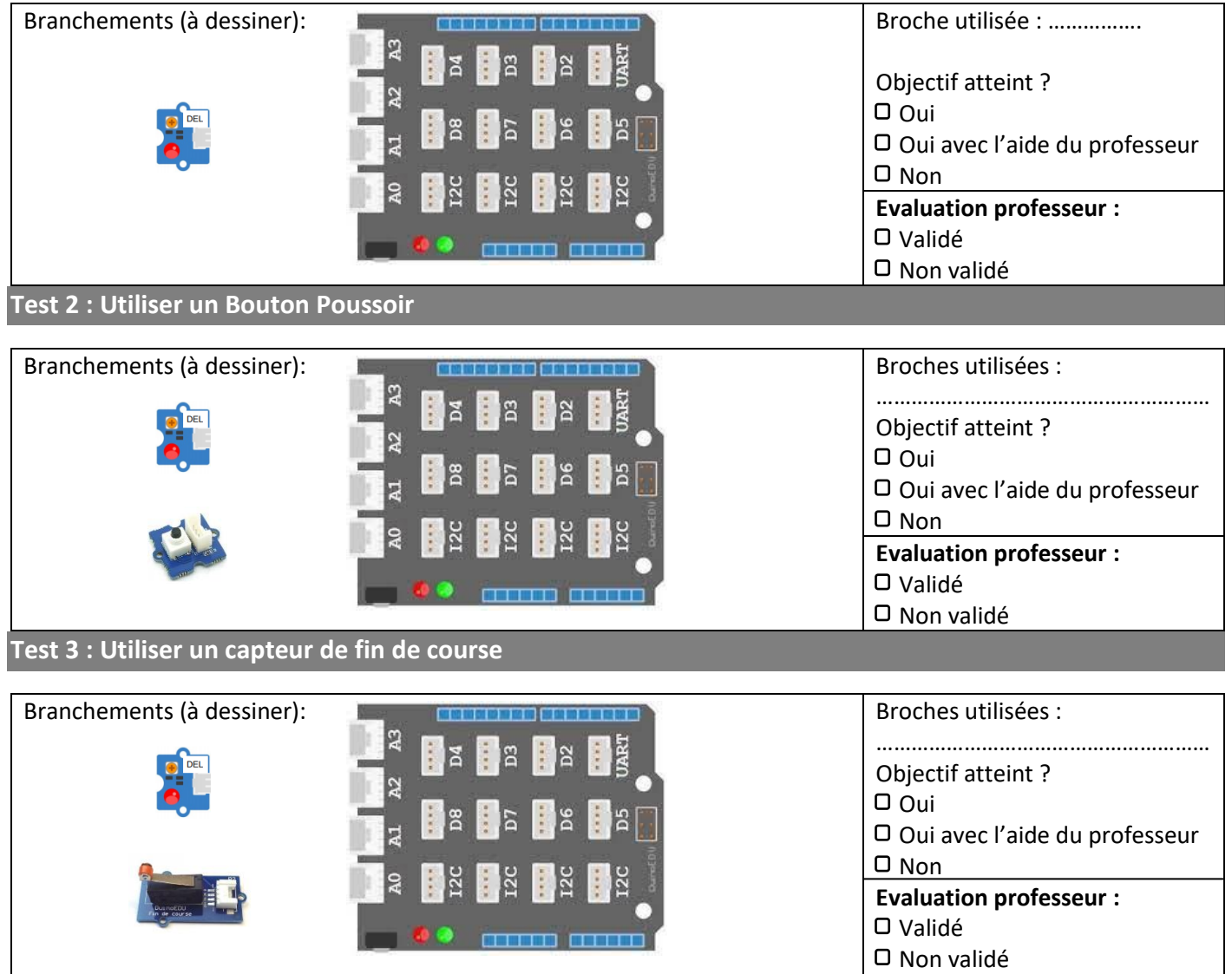

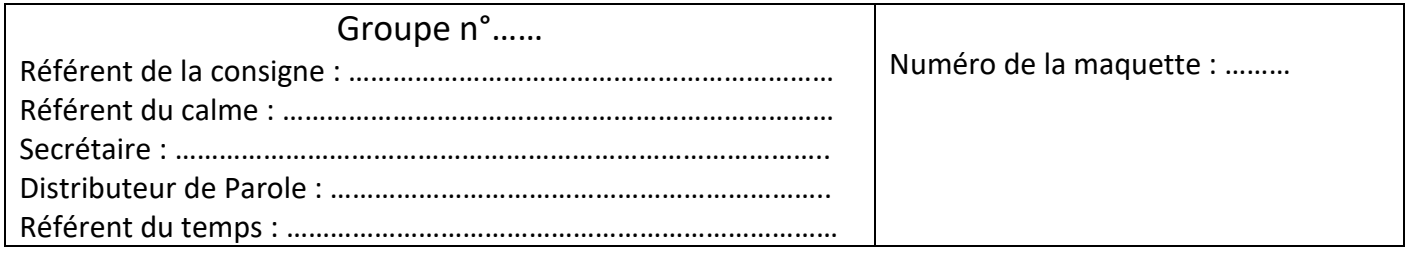

### **Travail à faire : Réalise les tests sur la maquette de l'Aspirobot**.

Pour connaitre quelles **broches** utiliser dans les programmes, reportez-vous au document ressource « DR-ASPIROB-Câblage de la maquette.pdf »

## **Test Maquette 1 : Test des capteurs de collision**

**Fonctionnement attendu** : Appuie sur capteur de collision 1 allume la DEL, Appuie sur capteur de collision 2 pour éteindre la DEL.

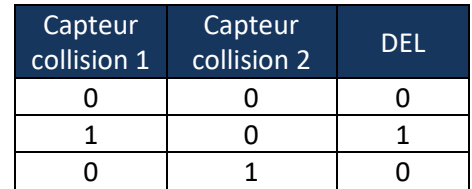

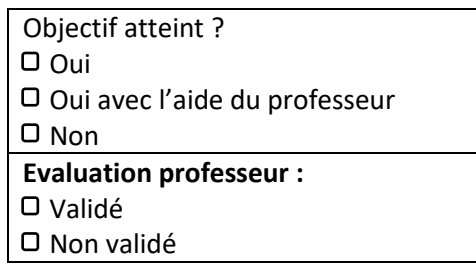

#### **Test Maquette 2 : Test des moteurs**

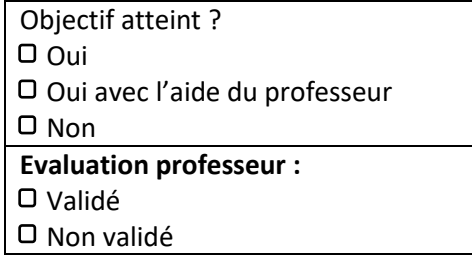